# FAQ, Fehlermeldungen (Exportfehler), Hinweismeldungen, **Troubleshooting**

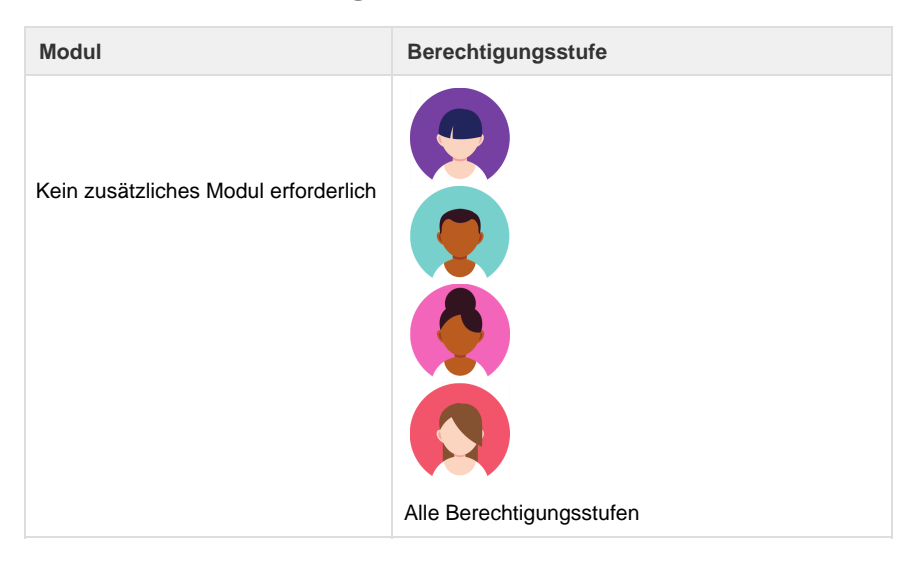

Diese Seite bietet eine Übersicht über häufig gestellte Fragen, häufige Hinweis- oder Fehlermeldung, sowie eine Erklärung, wie man die Fehler am besten löst.

### **Fehlermeldungen im Doceditor**

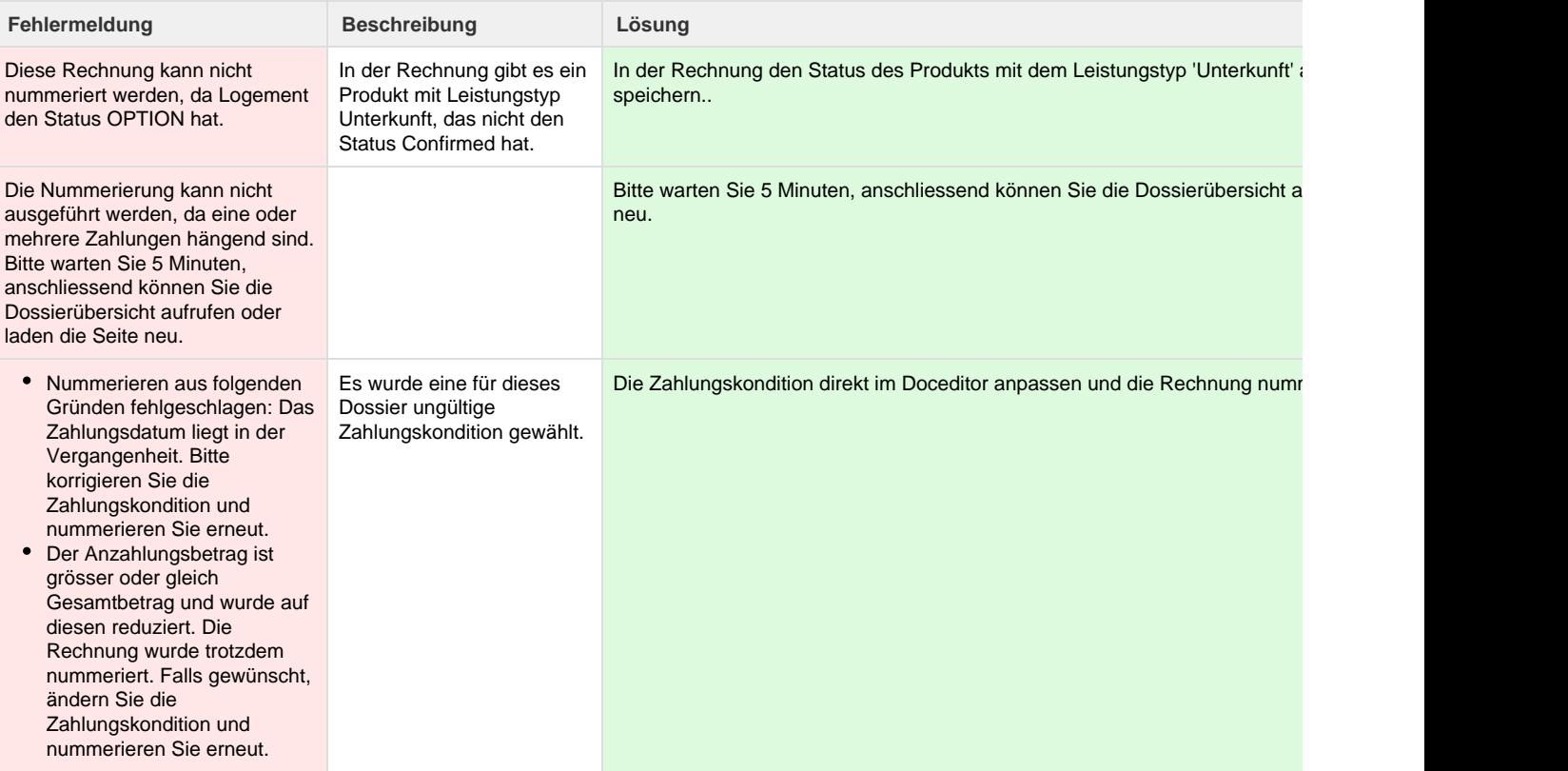

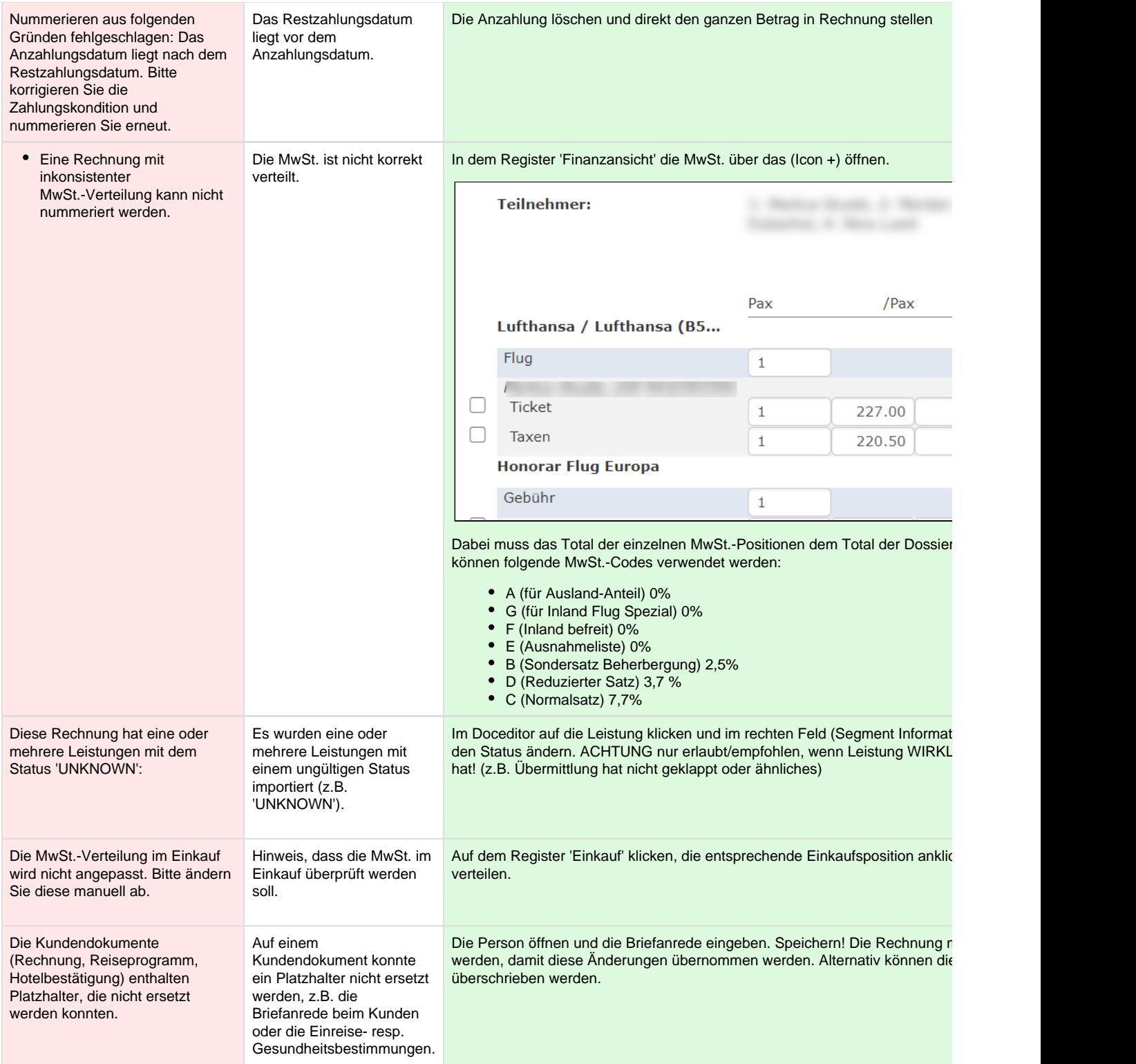

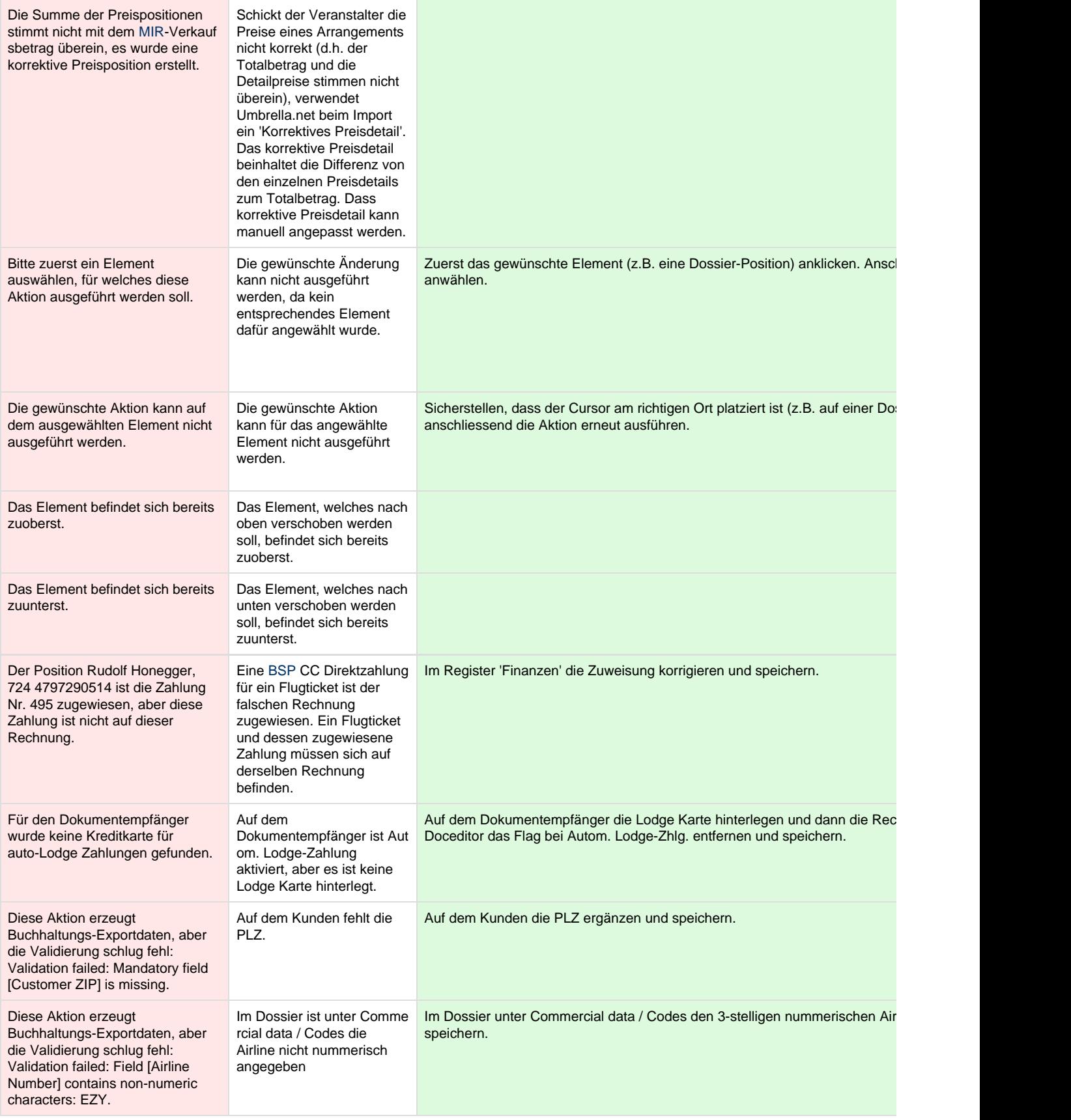

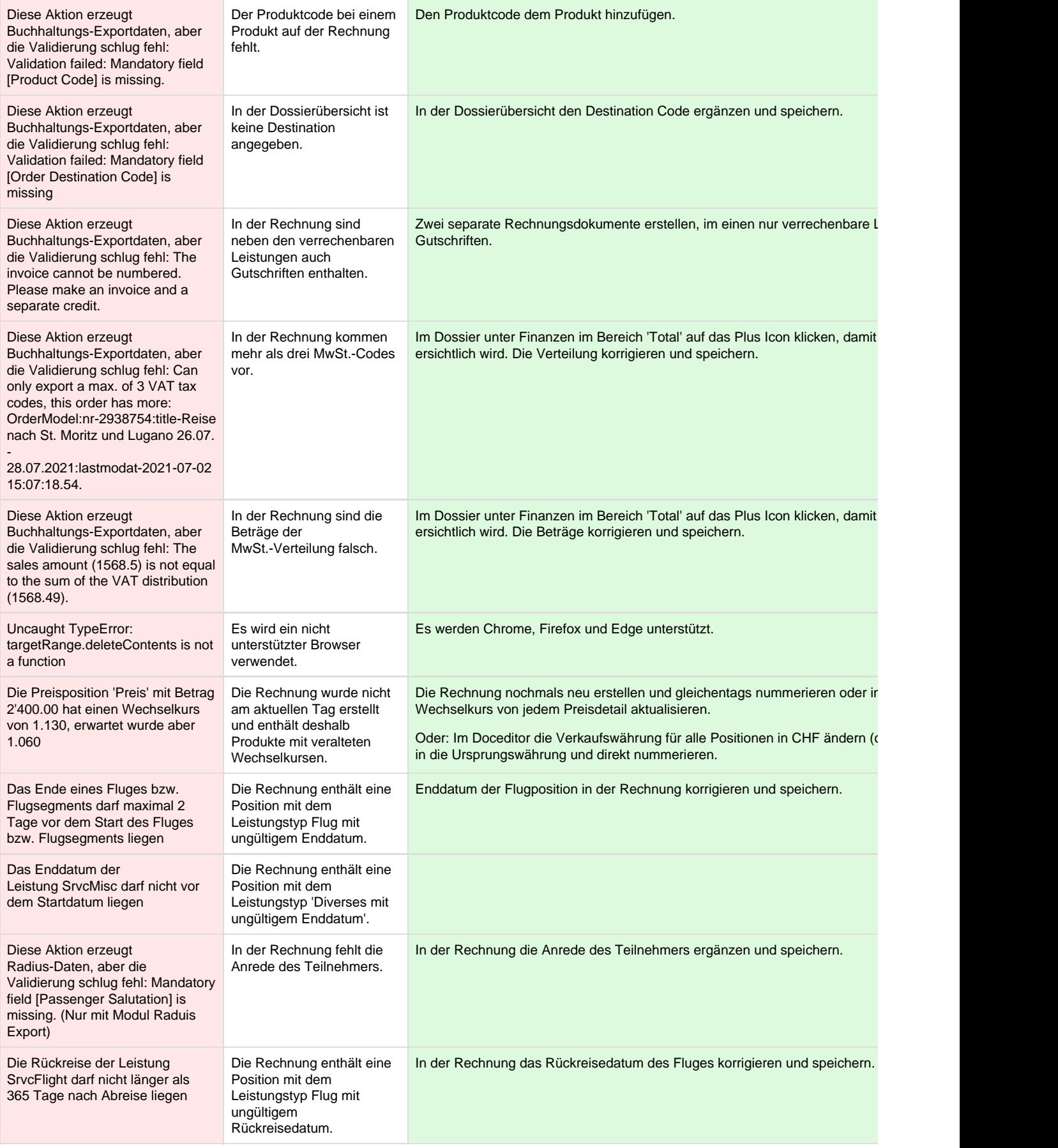

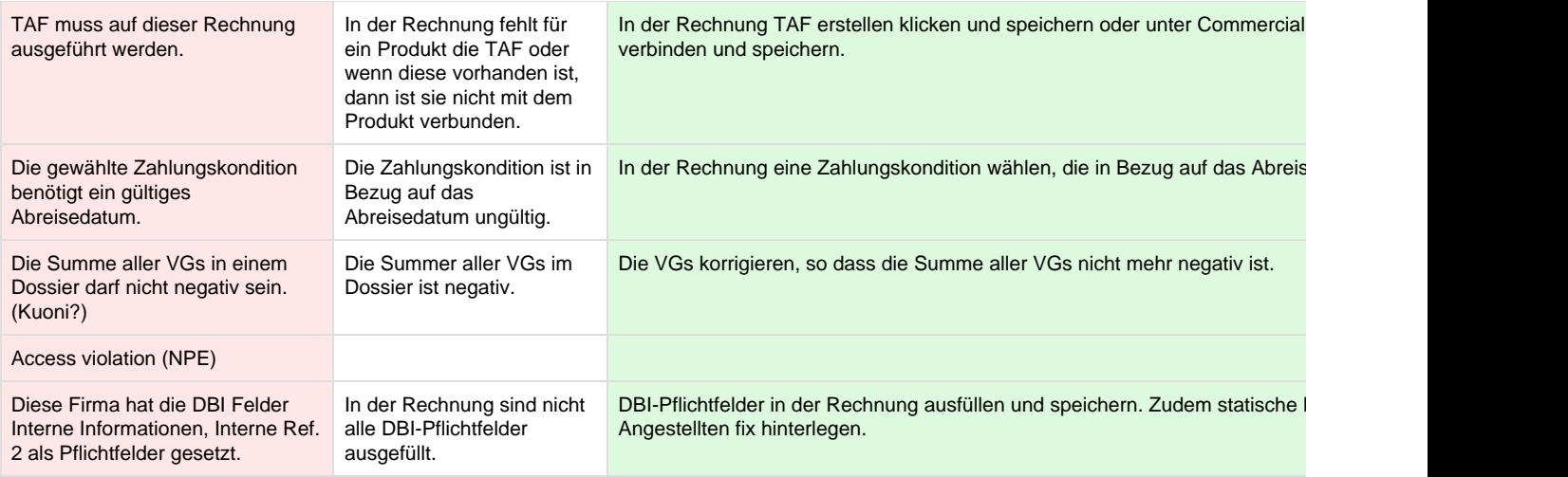

# **Fehlermeldungen mit Belege-Export**

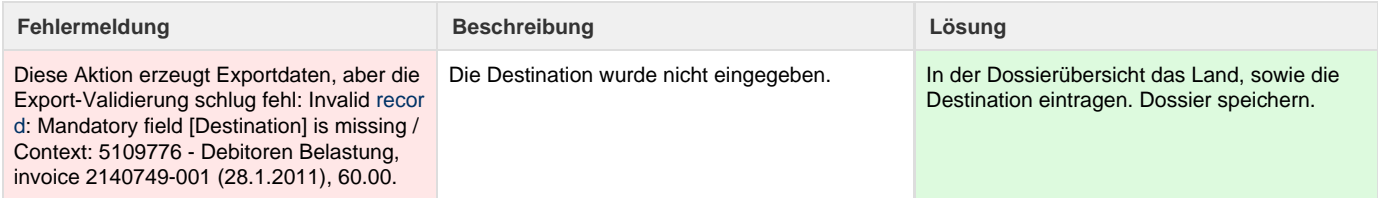

# **Fehlermeldungen im Kreditkarten-Zahlung Export**

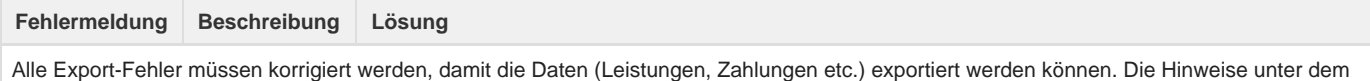

Bereich Export-Fehler geben in den meisten Fällen die Ursache des Fehlers an.

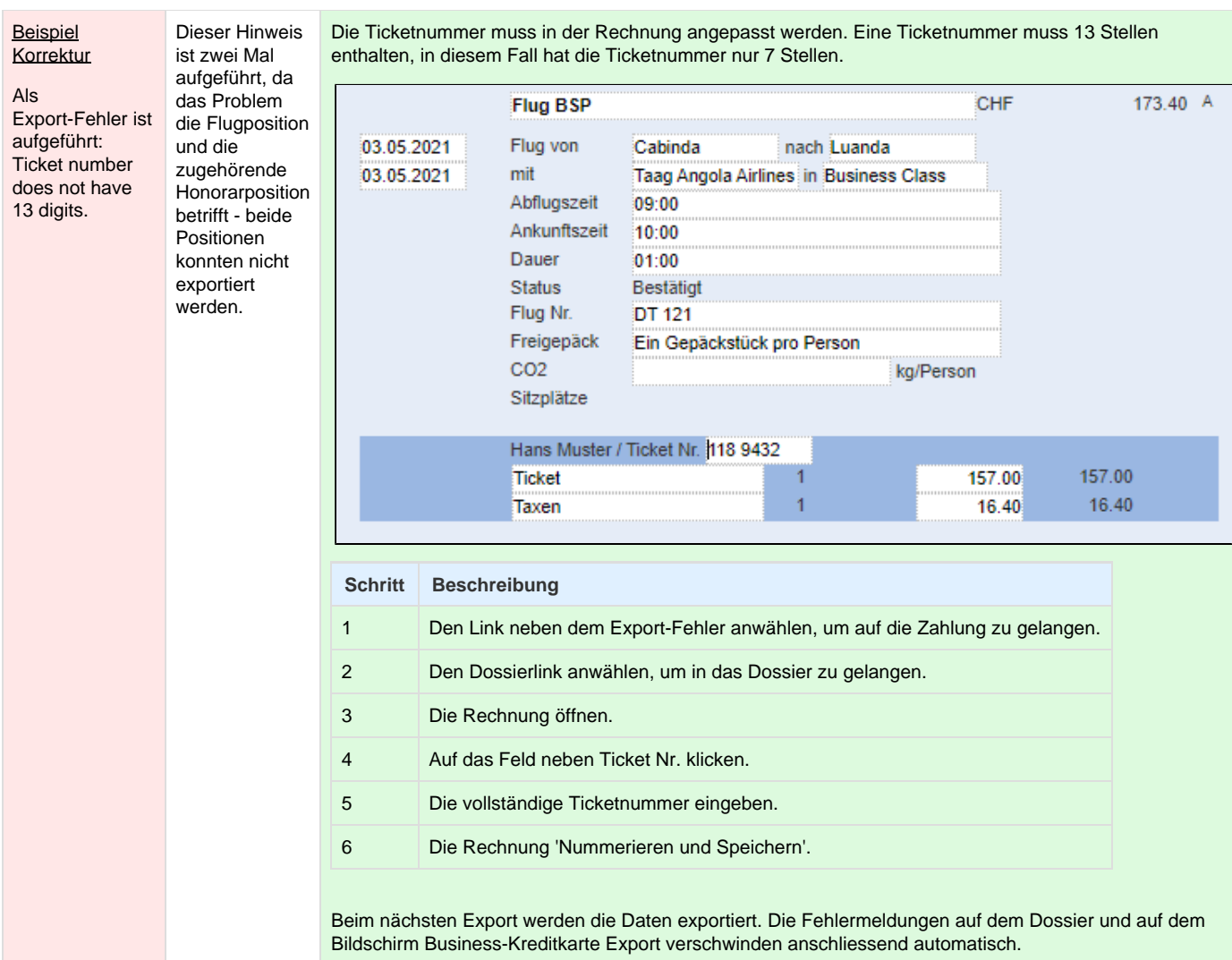

### **Typische Export-Fehler**

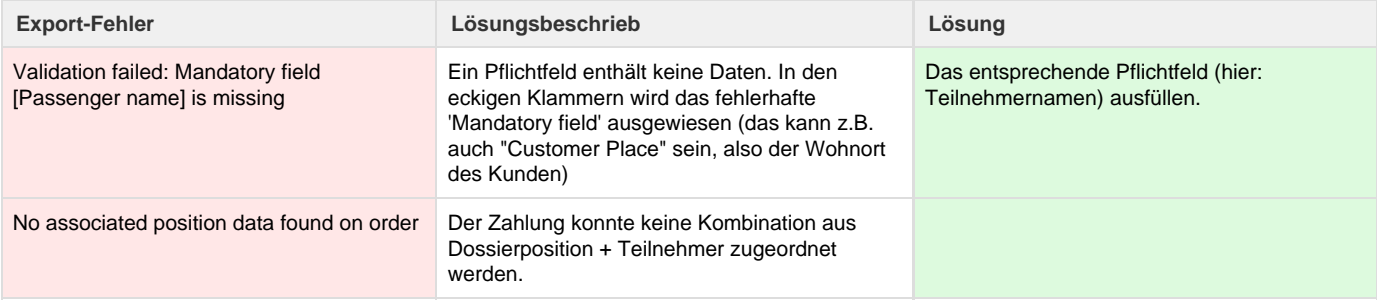

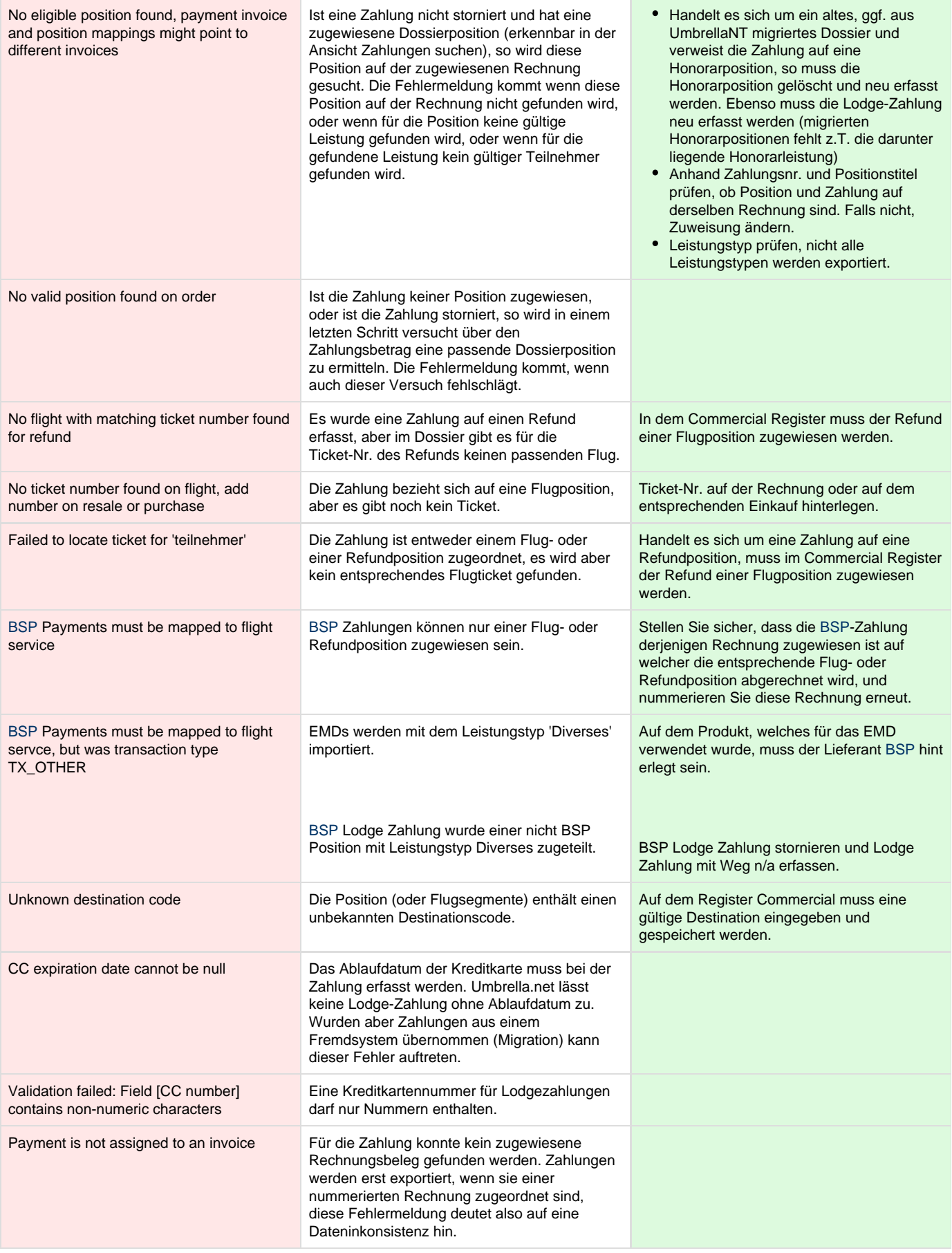

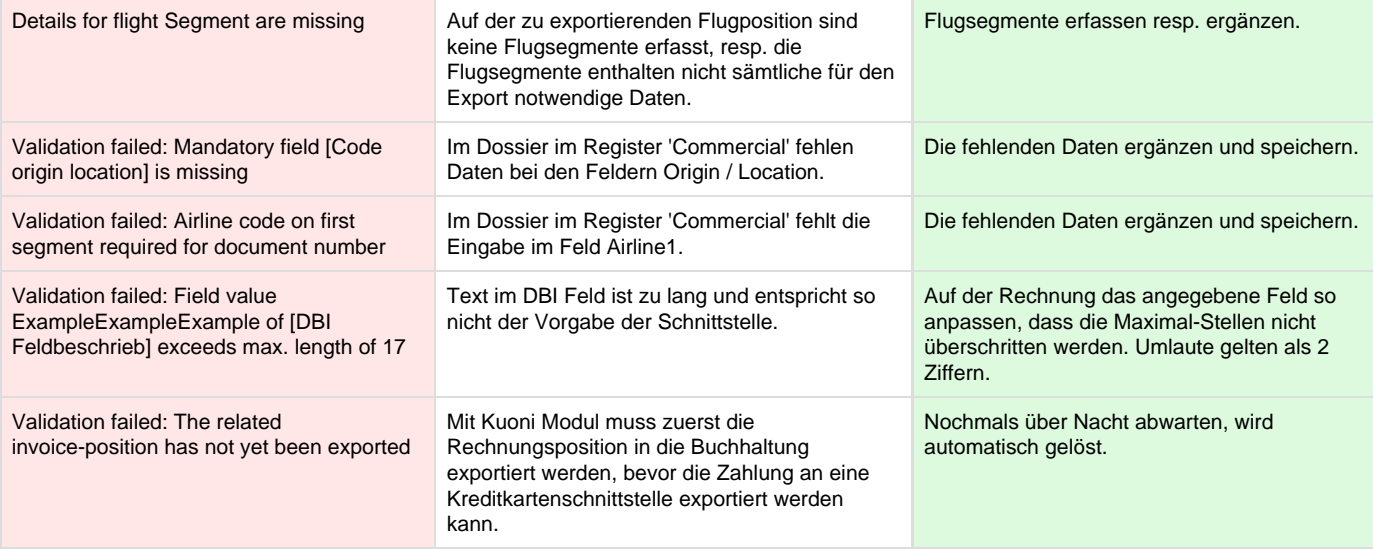

### **Belege mit Differenzen**

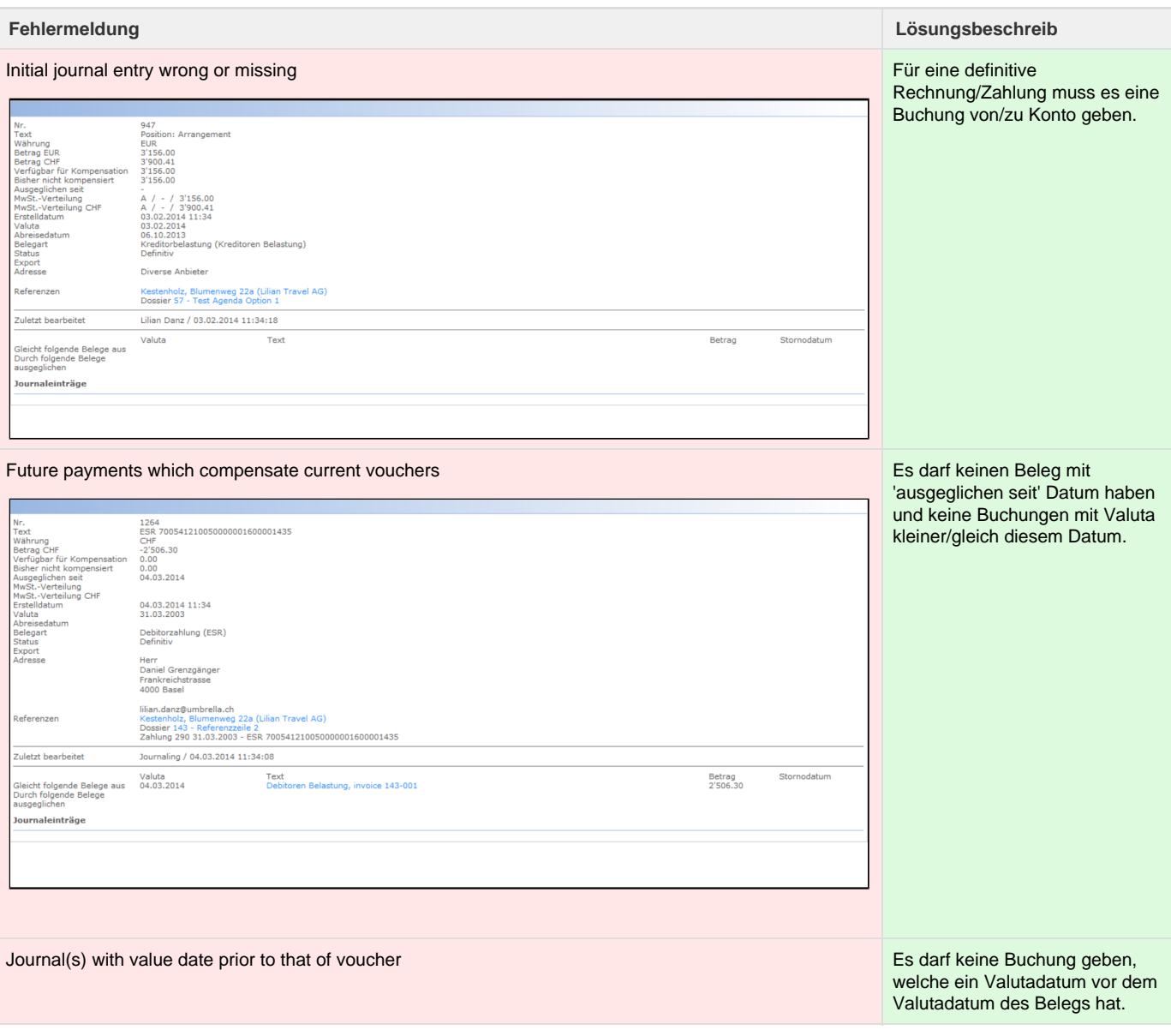

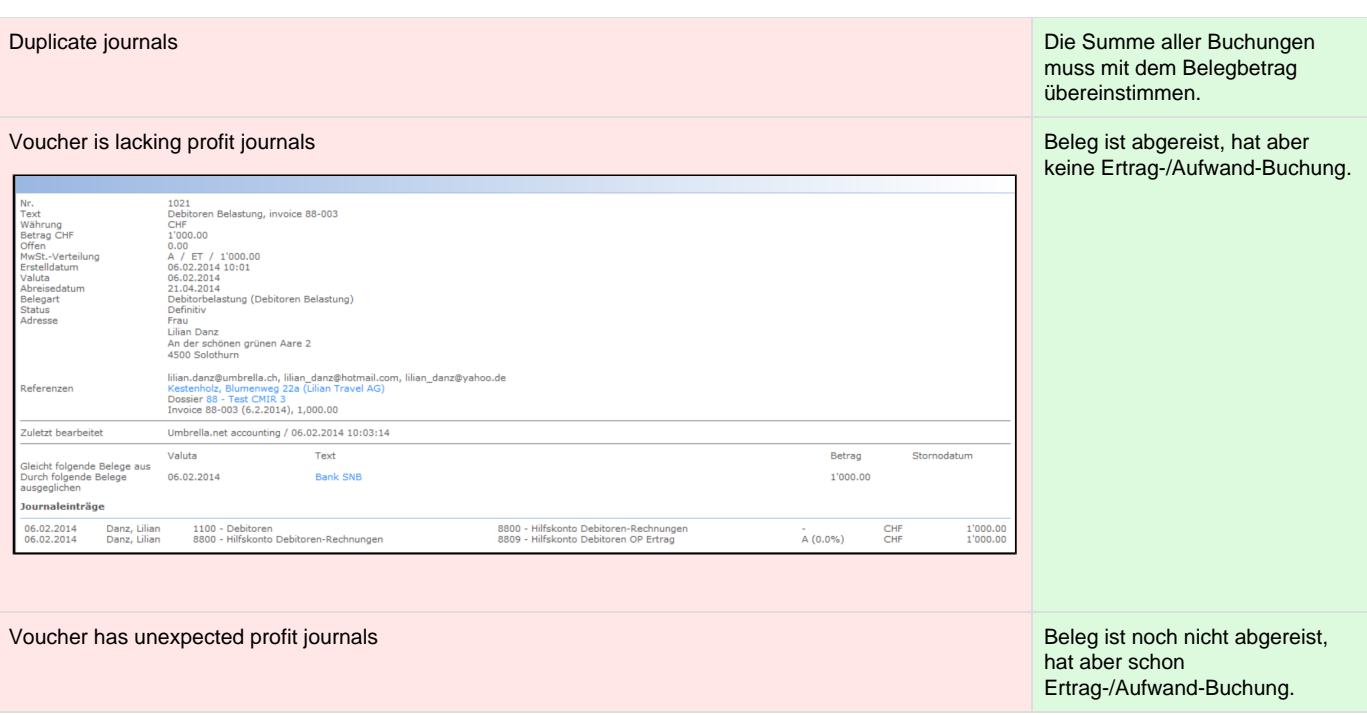

# **Hinweismeldungen\* im Doceditor**

**\*** eine Hinweismeldung dient nur zur Information. Die Rechnung kann trotz der Meldung nummeriert werden.

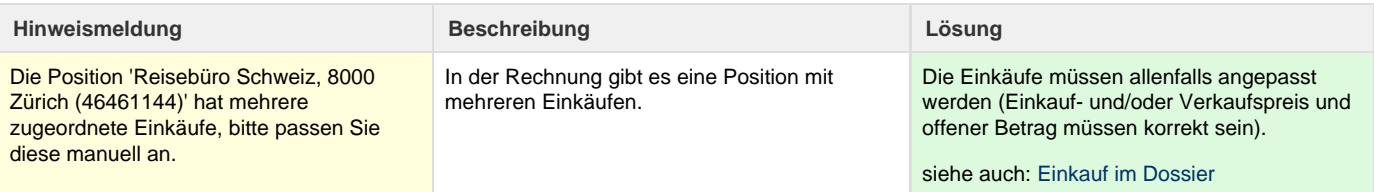